**Windows 7 DreamScene Activator Взломанная версия Скачать PC/Windows**

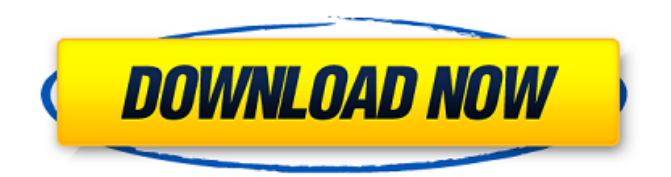

# **Windows 7 DreamScene Activator Crack + [Updated-2022]**

«Windows 7 DreamScene позволяет использовать видеофайлы в качестве фона рабочего стола. Windows 7 DreamScene содержит более 50 000 готовых к использованию файлов и идеально подходит для использования с Windows Media Center. Вы можете выбрать видеофайл и просмотреть его в качестве фона рабочего стола или просмотреть несколько фотографий на рабочем столе одновременно с помощью DreamScene». Действительно, программа легкая, очень быстрая и работает отлично. Однако, если вы настоящий пользователь XP и вам нужно перейти на Windows 7, вы можете использовать инструмент, который позволяет легко перенести ваши данные в новую операционную систему и сделать ее похожей на новую установку. Вы будете поражены тем, насколько быстро и легко это может быть. Анализ изображения вилочковой железы при компьютерной томографии грудной клетки. Изображение тимуса является очень важными данными компьютерной томографии (КТ) грудной клетки для диагностики злокачественной тимомы, гипертрофии тимуса и кисты тимуса. Изображение тимуса определяли как усиленное утолщение коры или частично размытое изображение нормального жира. С 1992 по 1996 год в отделении радиологии больницы Гаосюнского медицинского университета было проведено 234 последовательных КТ органов грудной клетки. Изображение тимуса оценивали независимо друг от друга два радиолога, и результаты изображения тимуса при КТ грудной клетки были проанализированы. Во всех 234 случаях изображение тимуса определялось как гиперплотное и усиленное. Скорость обнаружения изображения тимуса составила 100% (234/234). Результаты выявили 3, 8 и 1 случай при III, IV и V степени. При V степени не было нормальных изображений тимуса. Изображение тимуса было обнаружено только в переднем средостении, и частота обнаружения изображения тимуса составила 48% (120/234). При IV и V степени изображение тимуса обнаруживалось также в паравертебральном пространстве (20/9 случаев). Наблюдалось хорошее согласие между наблюдателями для оценки изображений в тимусе (r = 0,89, p Q: Вопрос о последовательности и лимите. Если  $\lim_{n \rightarrow \infty} \left(\sum_{i=1}^{n} \frac{1}{i}\right) = 3$  a также

#### **Windows 7 DreamScene Activator Crack**

DreamScene — это новая функция операционной системы Windows 7, которая позволяет изменять обои рабочего стола в операционной системе Windows 7. С помощью встроенного видеоплеера Windows 7 может отображать пользовательское фоновое видео на рабочем столе в виде видеоролика, изображения или анимированного gifфайла. Он также может отображать разные обои каждый день или каждую неделю! Независимо от того, какое изображение вы используете в качестве фона, оно останется на вашем рабочем столе в течение установленного вами времени. Windows 7 DreamScene также поставляется с кратким руководством, которое поможет вам легко активировать DreamScene в вашей операционной системе Windows 7. Особенности активатора DreamScene для Windows 7: Легко скачать и установить Эта утилита позволяет установить программное обеспечение с помощью автономного установщика или установочного файла, находящегося внутри архива. Вместе с установочным файлом программа установки будет добавлена в список «Установка и удаление программ». Совместимость с Windows Vista и Windows 7 Этот инструмент совместим со всеми операционными системами Windows, в том числе с той, которая поддерживается последней версией Windows 7 (т. е. 32-разрядной и 64-разрядной). Однако, как упоминалось ранее, приложение поддерживает только Windows Vista и Windows 7 в качестве настольных клиентов. Он не совместим с Windows XP. Простой в использовании Вам даже не нужно беспокоиться о своем реестре, так как Windows 7 DreamScene Activator изменяет только необходимые записи реестра, чтобы вы могли использовать функцию DreamScene. Вы можете настроить все необходимые параметры, включая

продолжительность видео, переходы и цвета, которые вам нравятся. Интуитивно понятный интерфейс DreamScene Activator имеет интуитивно понятный пользовательский интерфейс, который прост в использовании, и вы можете настроить все параметры одним щелчком мыши. Настройки DreamScene Вы можете настроить свойства DreamScene, щелкнув правой кнопкой мыши фон рабочего стола и выбрав опцию «Изменить настройки».Вы также можете использовать сочетания клавиш, перечисленные в разделе конфигурации этого инструмента, для настройки параметров. Использование DreamScene в Windows Vista и Windows 7 Вы можете использовать DreamScene в обеих версиях Windows Vista и Windows 7 (т. е. 32- и 64-разрядной). Однако эту утилиту можно использовать только с операционными системами Windows Vista и Windows 7 (Desktop Client). Пользовательские фоны Windows Vista и Windows 7 могут отображать собственный фон с помощью параметра «Создать папку рабочего стола» в разделе «Изменить настройки». Видео, которое вы хотите использовать в качестве фона, можно 1709e42c4c

### **Windows 7 DreamScene Activator Crack + With Serial Key Download For Windows [Latest] 2022**

Windows 7 DreamScene Activator — это простой в использовании инструмент, который позволяет настроить Windows 7 с помощью настраиваемого фона, который вы можете выбрать. Это также позволяет вам использовать видео, музыку и все, что вы можете себе представить в качестве фона. Простой инструмент, который разработан, чтобы дать вам именно то, что вы хотите. Windows 7 DreamScene Activator не требует специальных навыков и практических знаний о реестре Windows, поэтому у каждого не должно возникнуть проблем с тем, чтобы понять, как его использовать и заставить его работать. Функции: Настройте свой рабочий стол с фоном Используйте видео, музыку или любые другие подобные медиа, чтобы сделать фон Действия, которые сделают ваши обновления и изменения простыми и быстрыми Активация DreamScene в вашей системе Лучше всего то, что приложение стоит всего 14,95 долларов, и вы можете получить выгодную сделку, установив его, используя нашу скидку 10%. Обзор: Windows 7 DreamScene Activator — это то, для чего предназначено это программное обеспечение. Это инструмент, который был специально разработан, чтобы помочь вам настроить Windows 7 без каких-либо хлопот и проблем. Мы совершенно уверены, что он преуспеет в том, для чего предназначен, и сделает это хорошо. Если вы хотите немного изменить внешний вид Windows 7 без хлопот и сложностей, связанных с настройкой новой темы, Windows 7 DreamScene Activator — это то, что вам нужно. Это делает вашу Windows 7 более индивидуальной и помогает вам выбирать из множества вариантов фона и загружать их на свой компьютер. Все это делается простым нажатием кнопки, и вам не придется тратить много времени на изучение того, как активировать Windows 7 DreamScene. Если вы не знакомы с этим полезным инструментом, вы можете посетить веб-сайт, где вы можете узнать о нем больше. Кнопка загрузки предназначена только для того, чтобы направить вас в нужное место, поскольку платных вариантов нет. На самом деле программное обеспечение настолько простое, что его могут использовать даже новички. Вы можете бесплатно загрузить и использовать Windows 7 DreamScene Activator, чтобы сделать свой рабочий стол более персонализированным и увлекательным. Это отличный инструмент, и он стоит каждой потраченной копейки. Скачать активатор DreamScene для Windows 7 Apro Soft Восстановление Windows 7 7.0.1, 0.9.2.1 Бесплатный пробный ключ: a893547 ключ) Apro Soft Windows 7 Repair — самое мощное программное обеспечение для всех пользователей Windows 7, использующих Windows 7, Vista

#### **What's New in the?**

Активатор Windows 7 DreamScene Windows DreamScene — это функция, которая позволяет вам использовать видео или анимацию в качестве фона рабочего стола, и она не влияет на скорость вашего процессора, поскольку вместо этого использует графический процессор. Поскольку рекомендуется использовать файлы, предоставленные Microsoft, вы также можете использовать собственные видеоролики в качестве фона. DreamScene — это функция, которая позволяет вам использовать видео или анимацию в качестве фона рабочего стола, и это не нагружает процессор, поскольку вместо этого он использует графический процессор. Хотя рекомендуется использовать файлы, предоставленные Microsoft, вы также можете использовать собственные видео в качестве фона. В активаторе Windows DreamScene нет ничего особенного и сложного, поскольку он сводится к простому диалоговому окну, позволяющему включать или отключать эту замечательную функцию Windows 7. Для его включения требуется всего одна секунда, поэтому у вас не должно возникнуть слишком много проблем при его

использовании. Первоначально он перезапускает проводник Windows, затем добавляет необходимые ключи и значения реестра, и функция становится активной. Следует отметить, что в настоящее время программное обеспечение поддерживает только видео MPG и WMV. В заключение, Windows DreamScene Activator — отличная утилита для тех, у кого есть мощный компьютер, и он не против немного замедлить его с помощью этой конкретной функции, тем более, что он может добавить вашему ПК немного удовольствия и сложности. Обзор активатора DreamScene для Windows 7: Windows 7 DreamScene Activator — это утилита, входящая в состав окончательной версии Windows 7. Она предлагает пользователям Windows 7 возможность использовать видео или анимацию в качестве фона рабочего стола. Это модификация в один клик, быстрая и простая в использовании. Программа предназначена для работы с видео в форматах файлов MPEG (формат MPEG-1 или MPEG-2) и Windows Media Video (формат WMV). DreamScene имеет две основные настройки. Пользовательский интерфейс основан на простой настройке одним щелчком мыши. Интерфейс также дает возможность изменить фон, чтобы вы могли его редактировать.Шаги включают простое окно, и вас попросят выбрать между основными или дополнительными настройками. Если вы выбираете базовые настройки, вы можете выбрать свой анимационный или видеофайл. Однако, если вы выберете расширенные настройки, вы можете изменить настройки по своему усмотрению. Вы можете изменить цвет, размер, частоту смены и качество анимации. Вы можете легко просмотреть свое видео и проверить параметры. Как только вы закончите с настройками, все, что вам

## **System Requirements For Windows 7 DreamScene Activator:**

ТЕЛЕФОН SAMSUNG GALAXY S2 С WINDOWS Поддерживаемые ОС и версия: Windows 10 / Windows Phone 8.1 Приблизительное измерение и разрешение: Дисплей 5,3 дюйма (140,1 x 70,4 мм), разрешение 1280 x 720 Внутренняя память: 32 ГБ Память: 1 ГБ Аккумулятор: 2870 мАч Камеры: 13 МП (со светодиодной вспышкой) Возможности подключения: Bluetooth 4.1, Wi-Fi, LTE, NFC, USB